## **Béatrice RONJAT**

## PLANNING 2023 - EPN ST DONAT

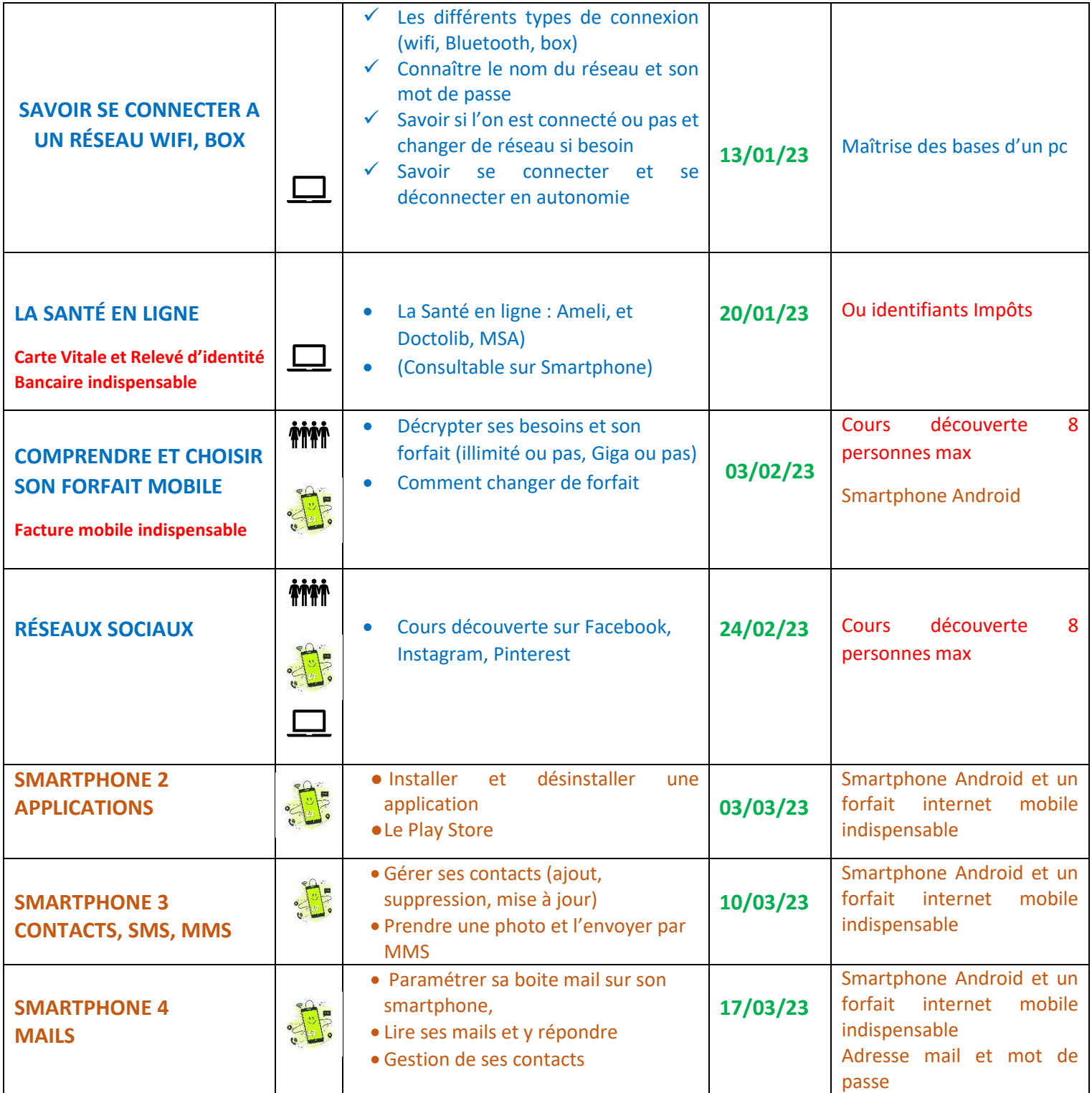

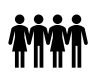

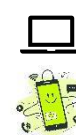

## **Béatrice RONJAT**

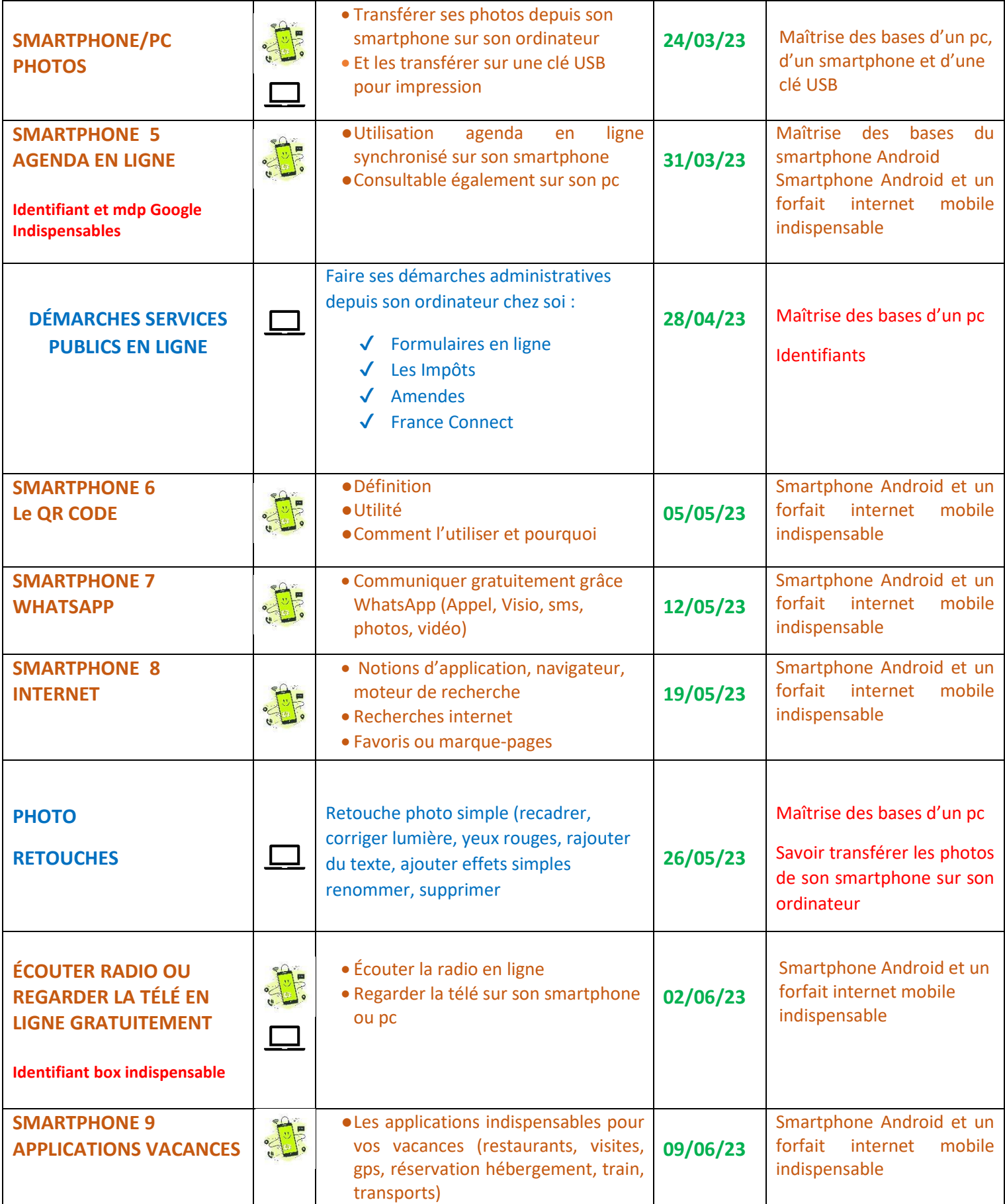

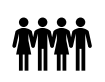

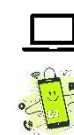